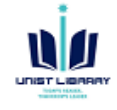

## Science Advances APCs discounts (15%)

The discount is available to the paying author, which is usually the corresponding author.

The discount is calculated after acceptance, not submission. Additionally, the payment system does not automatically apply discounts.

Instead, the author must complete a view steps to obtain the discount.

After the paper has been accepted, the corresponding author receives an email requesting payment and a link to the payment page.

On the page, there is button called "Apply Discounts" that brings up the window below. The author must then search and select their institution from the list. (UNIST)

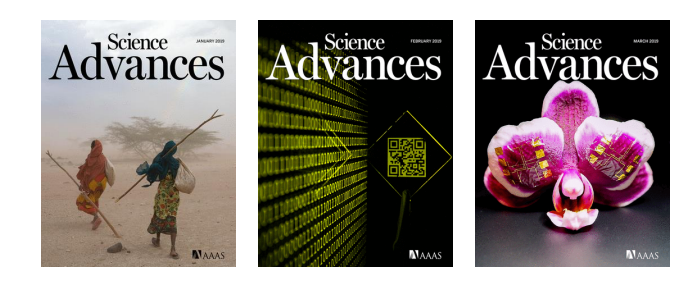

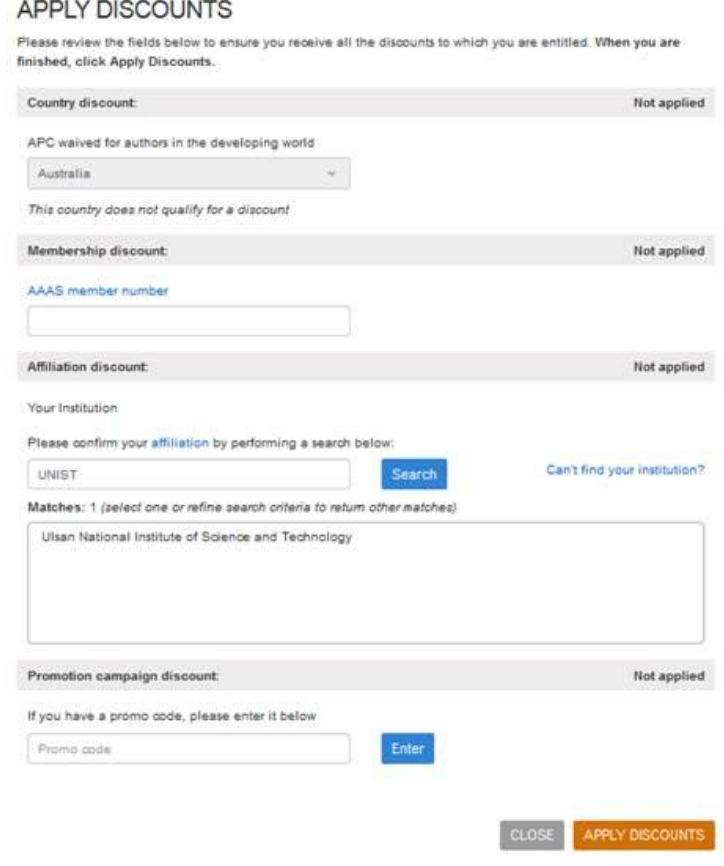